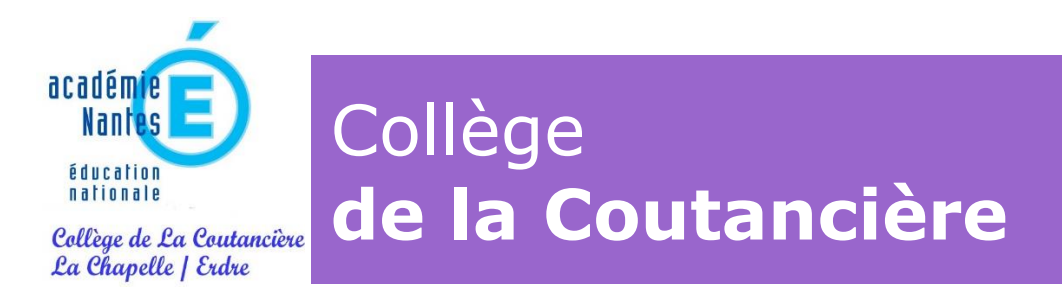

# **Connexion des parents**

Les outils numériques sont fortement utilisés tout au long de la scolarité au collège (Pronote, Livret scolaire, téléservice pour les bourses et l'orientation). Ils sont accessibles après connexion des élèves et des parents. Il est parfois difficile de s'y retrouver dans les différentes modalités d'accès aux outils numériques. Cette fiche apporte des précisions.

# **Educonnect**

Educonnect est un service d'authentification créé pour simplifier les démarches des usagers de l'éducation nationale et l'accès aux services numériques de l'école au lycée. En utilisant un compte Educonnect, les parents d'élèves ont accès aux différentes applications numériques de suivi de la scolarité. Le compte est unique, **les liens entre applications se font automatiquement**, cela évite de créer des comptes distincts pour chaque application.

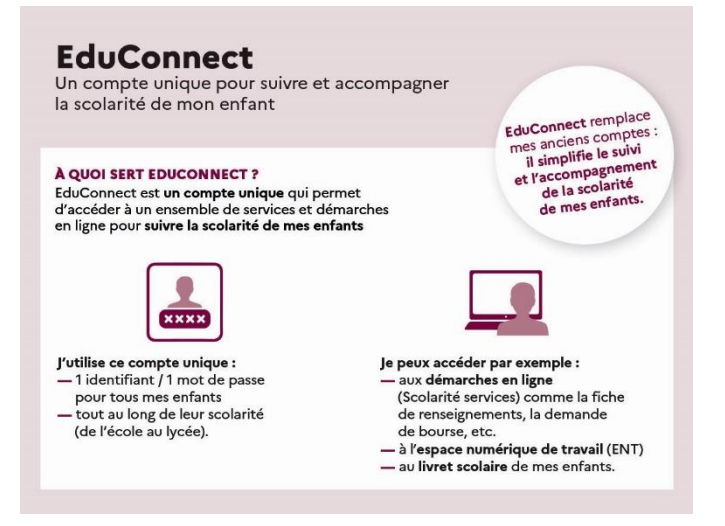

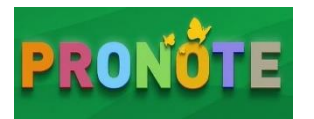

## **Pronote**

Pronote est l'espace numérique de travail utilisé par le collège. L'application Pronote est utilisée pour **le cahier de texte des élèves (avec des liens vers des contenus pédagogiques numériques), pour la gestion des emplois du temps, pour la gestion de la vie scolaire (absences, suivi de scolarité) et pour le suivi des acquis des élèves (évaluations et bilans de compétences).** Les parents disposent de leur propre accès à Pronote, distinct de celui des élèves. Les codes d'accès à Pronote sont diffusés aux parents et aux élèves en début d'année scolaire.

## **RGPD**

Les applications numériques utilisées au collège respectent toutes le règlement général de protection des données (RGPD). Ce règlement est un dispositif européen, entré en application en 2018, qui **encadre le traitement des données personnelles** de manière égalitaire sur tout le territoire de l'Union Européenne.

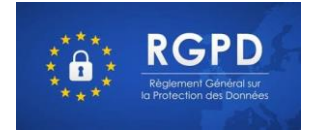

## **Communication avec le collège**

La communication du collège (enseignants, direction, administration) vers les parents se fait **en utilisant prioritairement les adresses de messagerie** renseignées lors de l'inscription au collège. De même, le collège invite les parents à utiliser les adresses de messagerie professionnelle **@ac-nantes.fr** pour communiquer avec les enseignants, la direction ou l'administration, plutôt que les fils de discussion proposés par les applications.